# Logo Motion – 22.02.2021 .. práca s oblasťou

Nakresli úlohy do jedného súboru:

### **Úloha 1**

Napíš svoje meno dvojfarebne .. použi dva spôsoby ..

### **Úloha 2: nakresli stonožku**

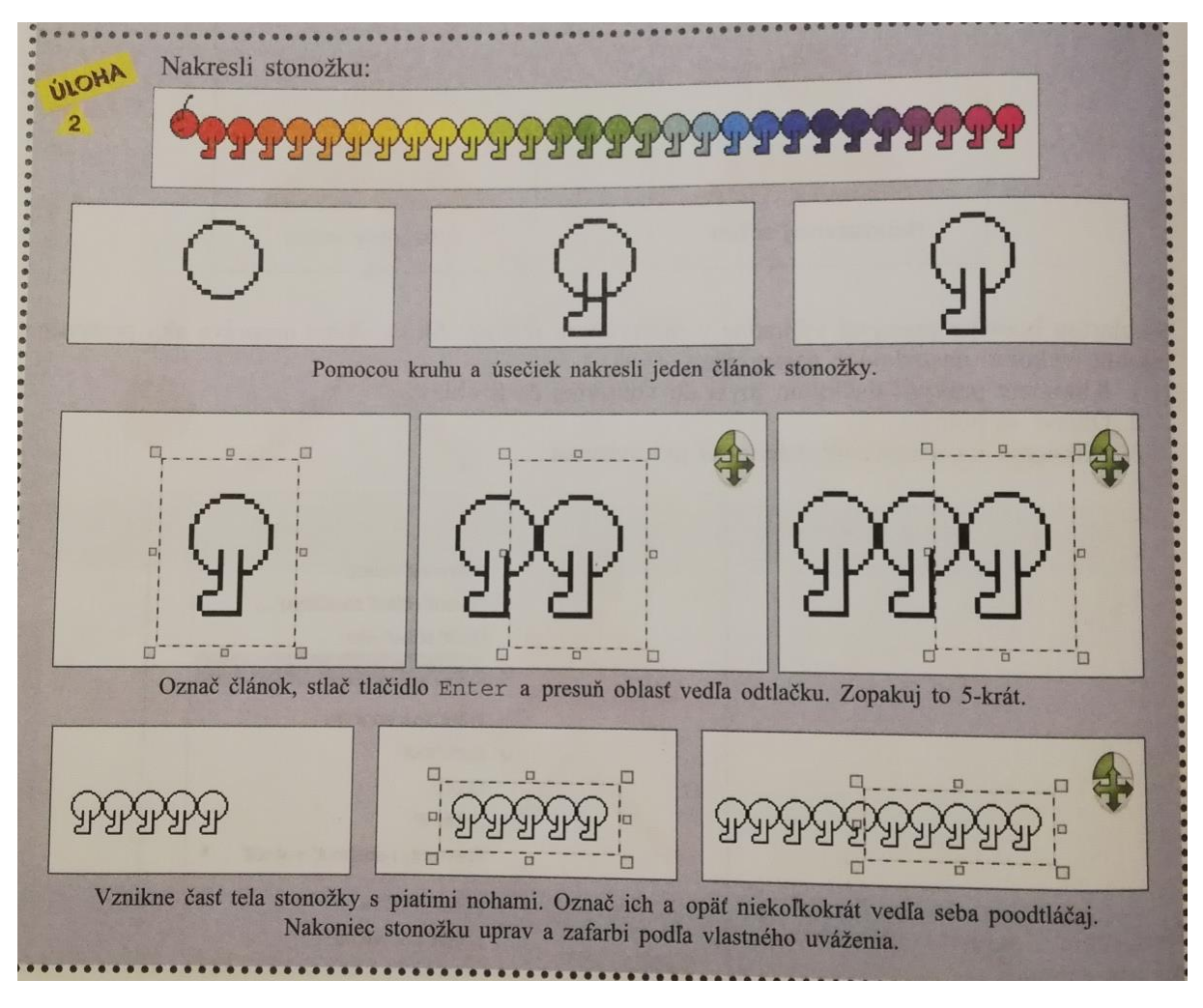

## Logo Motion – 22.02.2021 .. práca s oblasťou

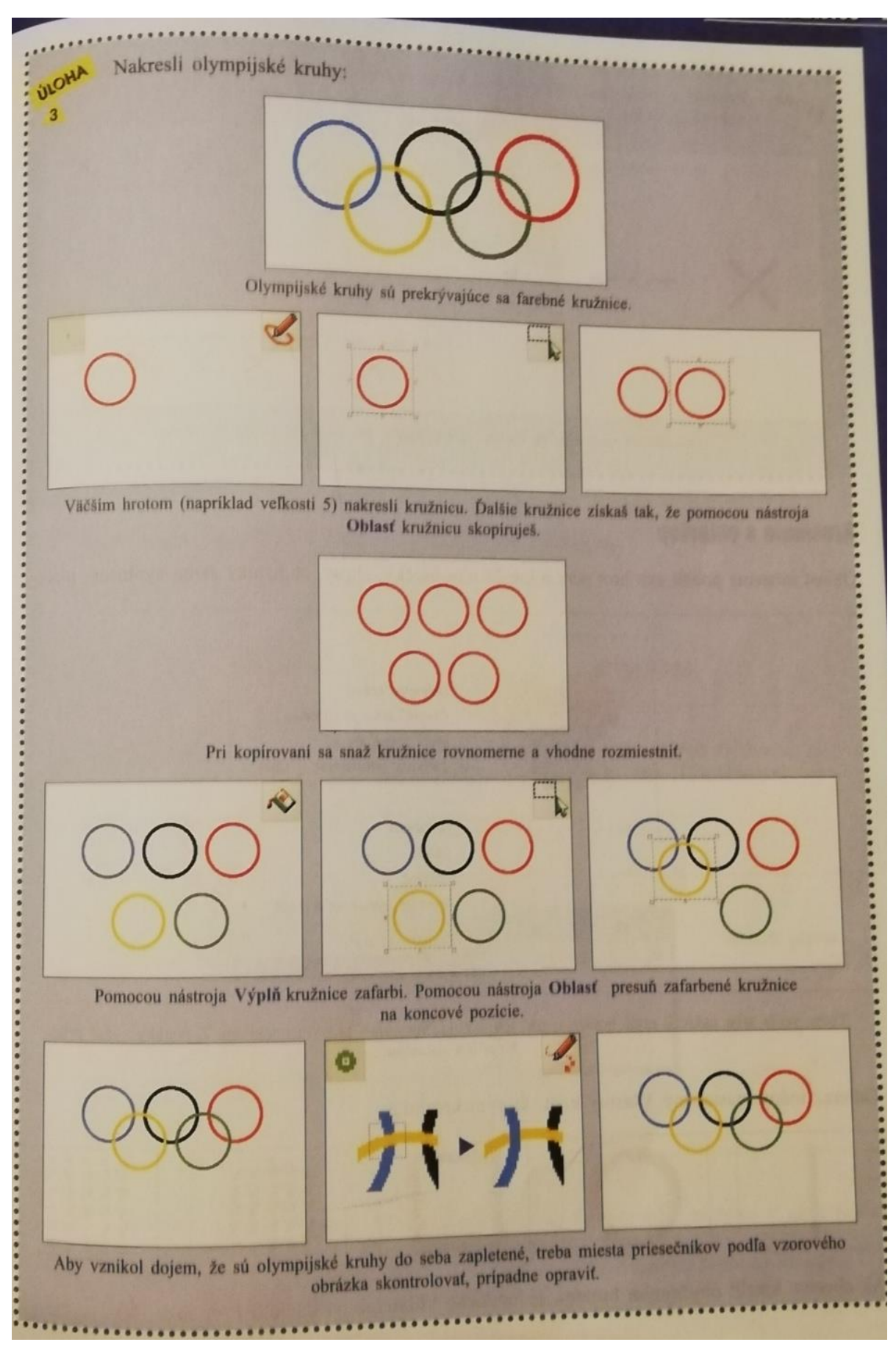

#### **Úloha 3: nakresli olympijské kruhy .. dobrovoľná úloha**